## Ninja Forms to Zapier Integration

Please watch the related Video Tutorial below

and click right to the video and open link in new tab

Track UTMs from NinjaForms to Zapier via HandL UTM Grabber

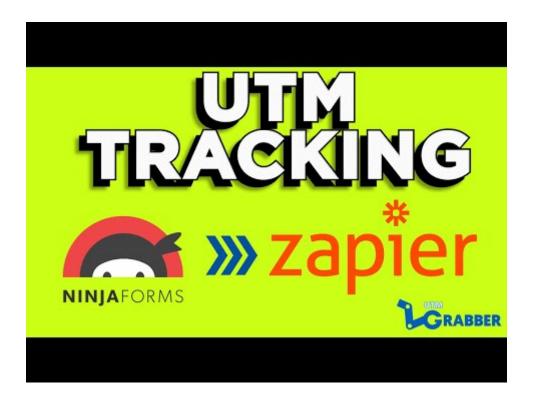

Revision #3

Created Thu, Sep 24, 2020 1:26 AM by Leman

Updated Wed, Sep 30, 2020 7:27 AM by Leman